#### **このたびはお試しサービスのご利用、誠にありがとうございます。**

#### **Bluetooth® ヘッドセット**

# OPENCOMM2 簡単取扱説明書 <sub>アイコム用</sub>

#### **1 無線機の電源を入れる**

無線機の電源を入れてください。 電源の入れ方は無線機の簡単取扱説明書をご参照ください。

#### **2 ヘッドセットの電源を入れる**

**LED が青く点滅**するまで**「電源 / 音量+ボタン」**を **長押し**すると、電源が入ります。

【ヘッドセットを装着している場合】 「Shokz へようこそ」と音声案内が聞こえます。

しばらくするともう一度 **LED が青く点滅**し、 無線機との接続が完了します。

【ヘッドセットを装着している場合】 「接続しました ピ」とアナウンスが聞こえます。 ※デモ機を出荷する際に、予め無線機と

(接続には数十秒かかる場合があります)

#### **ヘッドセットの装着方法**

ブームマイクが右側になるように持ち、 イヤーフックを耳にかけます。 ブームマイクの先端が口元の近くになるよう 角度を調整してください。

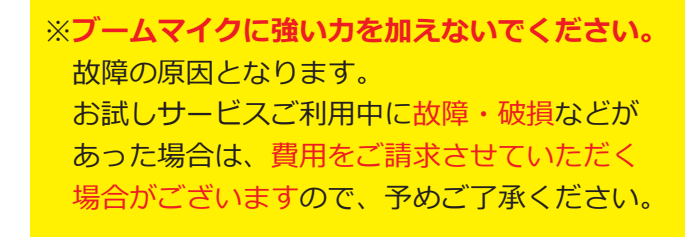

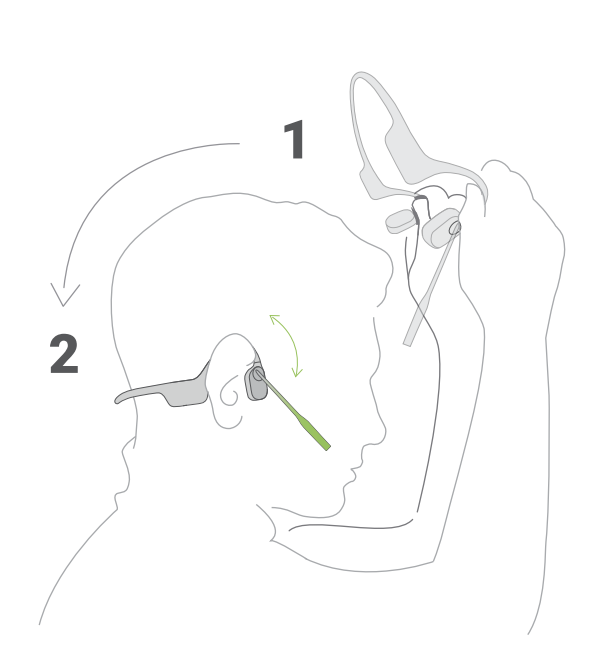

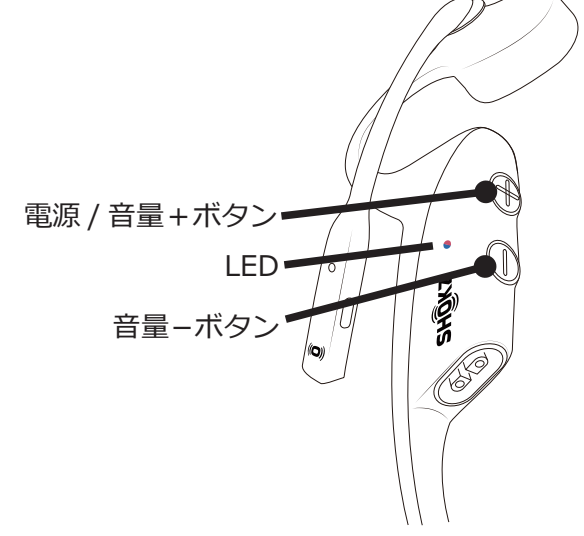

 ペアリングしてあります。 電源を入れるだけで自動的に無線機と 接続します。

**このたびはお試しサービスのご利用、誠にありがとうございます。**

### **Bluetooth® ヘッドセット** OPENCOMM2 **簡単取扱説明書**

**アイコム用**

## **3 送信する**

ヘッドセット左側にある**「マルチファンクションボタン」**を **2 回続けて押す**と 「リダイヤルします」とアナウンスが聞こえ、送信を開始します。 用件をお話しください。

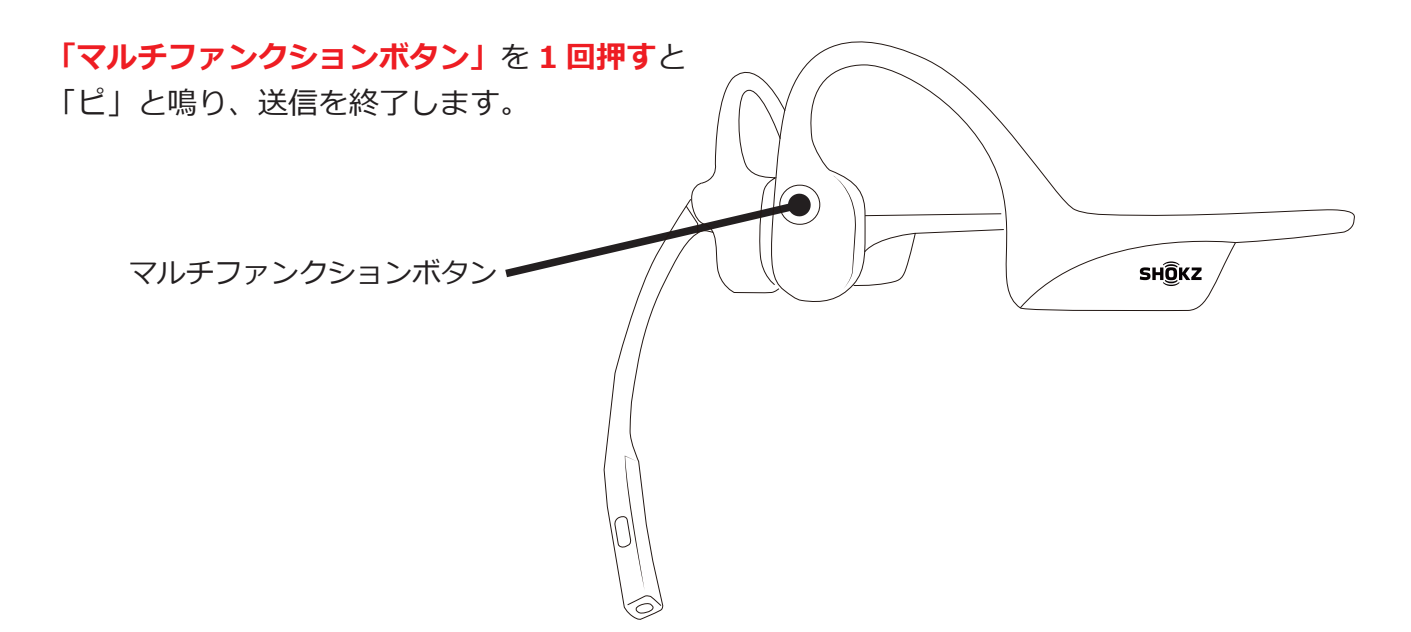

#### **4 ヘッドセットの電源を切る**

**LED が赤く点滅**するまで**「電源 / 音量+ボタン」**を**長押し**すると、電源が切れます。

【ヘッドセットを装着している場合】 「電源を切ります」と音声案内が聞こえます。

#### **※ご注意**

- ・このヘッドセットは耐水性がありますが防水ではありません。水の中に沈めないでください。
- ・ヘッドセット利用中に汗をかいた場合は、使用後すぐに充電しないでください。 充電ポートに水分が残っていると故障の原因となります。
- ・高温多湿の場所での使用や保管は故障の原因となります。

メーカー取扱説明書はこちらをご覧ください

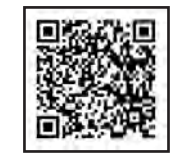